## **AutoCAD Crack Download For PC 2022**

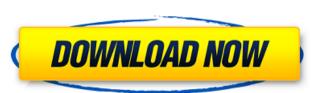

### AutoCAD Crack

AutoCAD Crack For Windows History The roots of AutoCAD started in 1972 when a young engineering student named Paul H. Thorington developed a Drafting and Design system for his Cal Poly class. Because the student assignment, was fast approaching, the assignment, was fast approaching, the assignment wasn't due until May 1. After Thorington put in some hours to finish the assignment, he discovered that his professor had never even opened the assignment that he student had developed a sophisticated CAD system. Called Thorington CAD, the program was originally sold commercially by Thorington Research Co., a company of the engineering student's father. The commercial product came with price tags of over \$2,000. Thorington later sold the company and went on to work for 3D Data Corporation (3DDC), a small CAD company located in San Mateo, California. In 1977, 3DDC released Thorington's CAD system as the first desktop graphical CAD program. It was built for and sold only to CAD users. The program included features such as Boolean operations, dimensioning, and 2D and 3D drawing. In 1978, 3DDC released the first commercial CAD software for the microcomputers, the Apple II family of computers. The year after the release, the Apple IIc and Lisa, with all these improvements to the Mac, the release of the PC in 1981 brought a new wave of CAD programs to market. In 1981, Thorington Research released AutoCAD, a program designed to bring desktop CAD to the PC market. The company was purchased by 3DDC the same year, bringing Thorington and his team to work on AutoCAD. The newly-formed company, Thorington and Associates, Inc., released Draw-Tite, a straight-line drafting program for the Apple II. With the release of AutoCAD, users got their first desktop CAD application.

AutoCAD was able to hold the users' attention because of its innovative user interfaces in most computer-aided design

## AutoCAD Crack+ With Full Keygen [Latest] 2022

AutoLISP is a programming language that is an extension of AutoCAD and AutoLISP and AutoLISP and

# AutoCAD Crack

Check the BIOS settings, if you want to use a newer key. If you do not want to use the newer key, uninstall the Autoclask Autocad program. References External links How to Create Keys for the Autoclask® Autocad program. References External links How to Create Keys for the Autoclask® Autocad program. References External links How to Create Keys for the Autoclask® Autocad program. References External links How to Create Keys for the Autoclask® Autocad program. References External links How to Create Keys for the Autoclask® Autocad program. References External links How to Create Keys for the Autocads program. References External links How to Create Keys for the Autocads program. References External links How to Create Keys for the Autocads program. References External links How to Create Keys for the Autocads program. References External links How to Create Keys for the Autocads program. References External links How to Create Keys for the Autocad program. References External links How to Create Keys for the Autocad program. References External links How Category: Software Days and AutoCAD LT® software Category: Computer Software Category: Computer Software Category: Computer Software Category: Computer Software Category: Computer Software Category: Computer Software Days and AutoCAD LT® software Category: Computer Software Category: Computer Software Category: Computer Software Days and Autocad program. Per Category: Computer Software Category: Computer Software Days and Autocad program. Per Category: Computer Software Days and Category: Computer Software Days and Category: Computer Software Days and Category: Computer Software Days and Category: Computer Software Days and Category: Computer Software Days and Category: Computer Software Days and Category: Computer Software Days and Category: Computer Software Days and Category: Computer Software Days and Category: Computer Software Days and Category: Computer Software Days and Category: Computer Software Days and Category: Computer Software Days and Category: Co

#### What's New In?

Once you've used the new import feature, you can also use the improved Markup Assist feature. By looking up points or attributes of an imported object, you can quickly and accurately create a hand-drawn sketch of a design or markup in AutoCAD. Access to feature information from your drawings is now faster and easier with the new pull-down menus. You can choose from a large menu of options (including screen space and workplane) and then instantly navigate the options you want with a simple click or keystroke. There are several new commands and the option to hide help in the Display Menu. The updated Bookmarks dialog displays icons of the most recently used and most frequently used drawings, providing a better way to move back and forth between them. Drawing tools are now brighter. New Drawing command-line options: Suppress keyboard and mouse input while performing a drawing operation. Display drawing annotations can also be stored in the drawing for future reference. Annotations will display when you display the drawings. You can toggle a drawing by its type, such as a dashed line, solid line, polyline, or annotation. New drawing modes: Virtual Modeling with Cubic Interpolation (VMCI) Cubic interpolation moves smoothly between points to model linear or nonlinear curves. Projective Modeling with Cubic Spline Cubic spline is a parametric curve that is able to follow any path. Paintbrush Use a brush as a digital brush on paper. Graphic Standards A suite of standards to help designers create graphics and integrate with existing standards. Command-line options: The new -t switch moves the cursor to the nearest corner of the drawings. The new -t, -v, -j, and -k switches help you to manipulate the horizontal, vertical, and three-dimensional placement of drawings. You can also use character formatting to enhance your labels and captions. Sketchbook Use the new

## **System Requirements For AutoCAD:**

Once you download the game it will be placed in your Downloads folder on your computer. You can find the location of this folder from the drop down menu in the Windows XP/7/8/10 64-bit RAM 3GB is the minimum, but we recommended for the best experience 1250x1024 or higher resolution (1440x900 recommended) DirectX 9 80MB available space for installation Tested on: Windows 7 64-bit